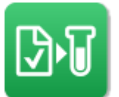

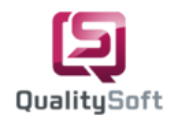

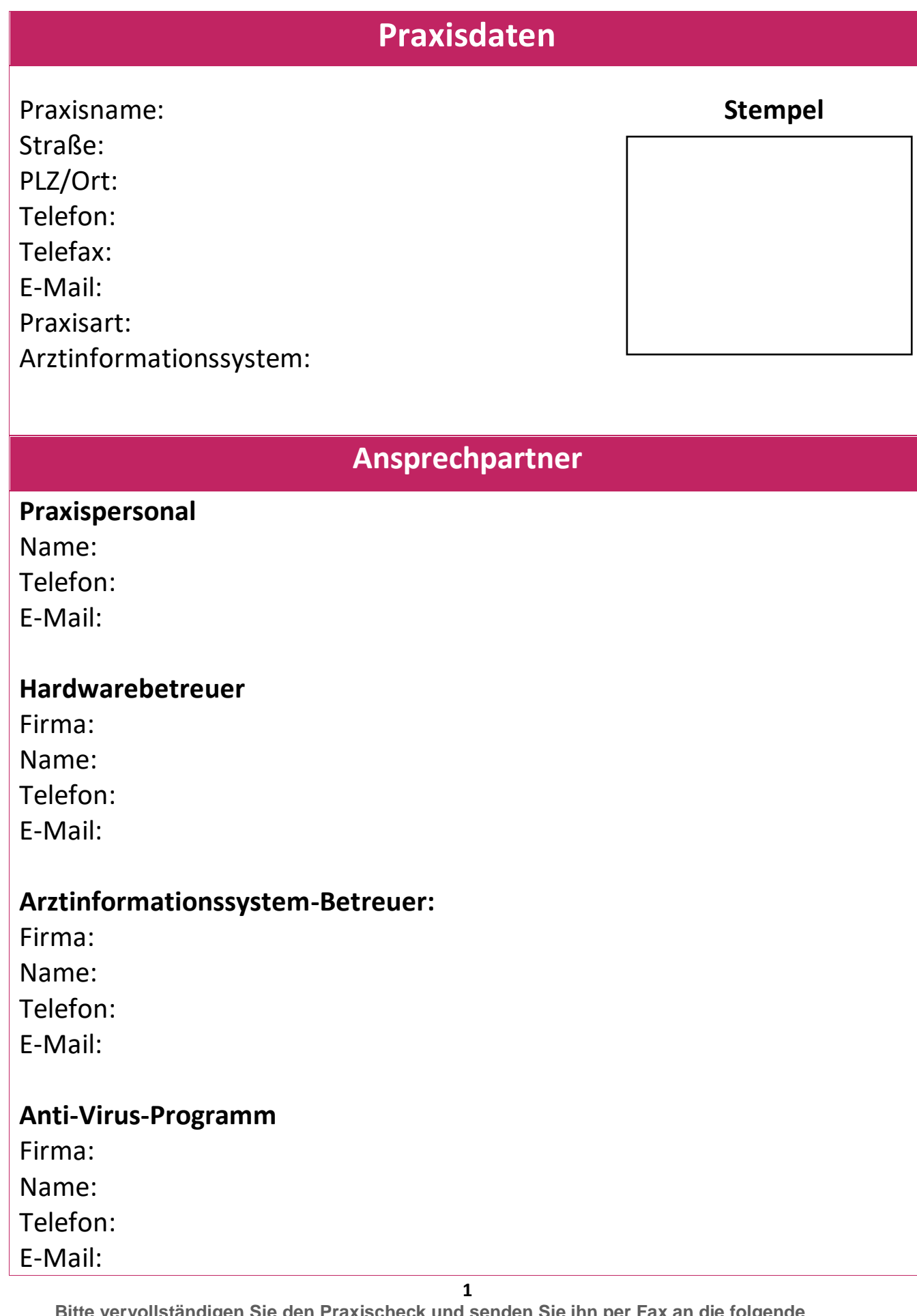

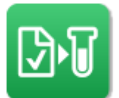

## **QS-Lab Win Praxischeck**

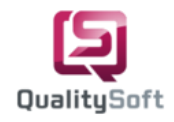

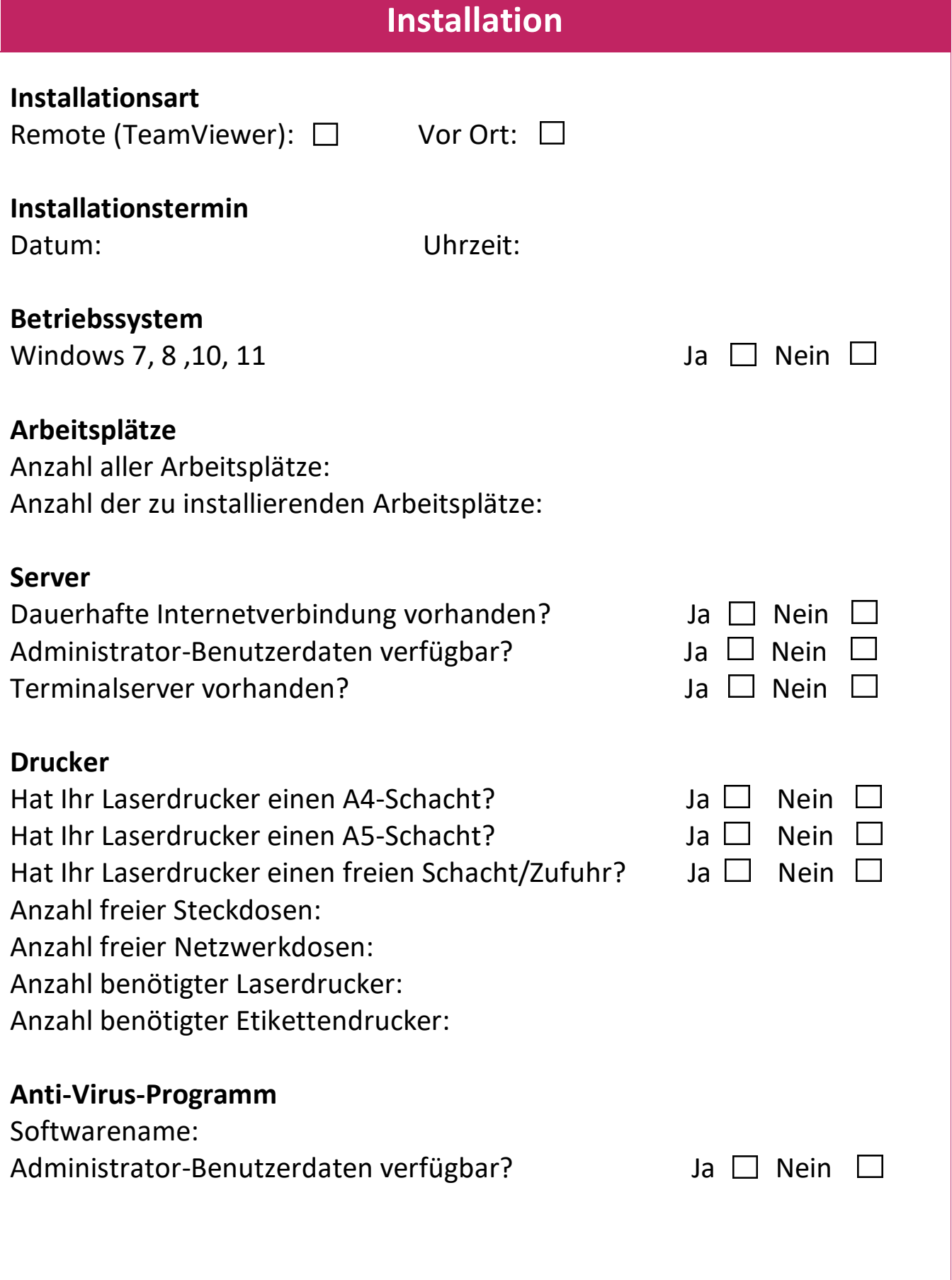

**2**

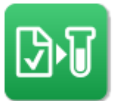

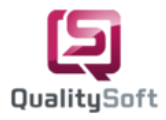

## **Port 22 freischalten:**

Vor der Installation, bitte den Port 22 am Praxisserver durch Ihren Systembetreuer freischalten lassen. Dieser Port ist essentiell für die virtuelle Kommunikation zwischen Ihnen und dem Labor und dienen ausschließlich der Datenübertragung zum Laborserver. Wenn Sie Fragen haben, rufen Sie uns gerne unter 040 790 100 40 an.

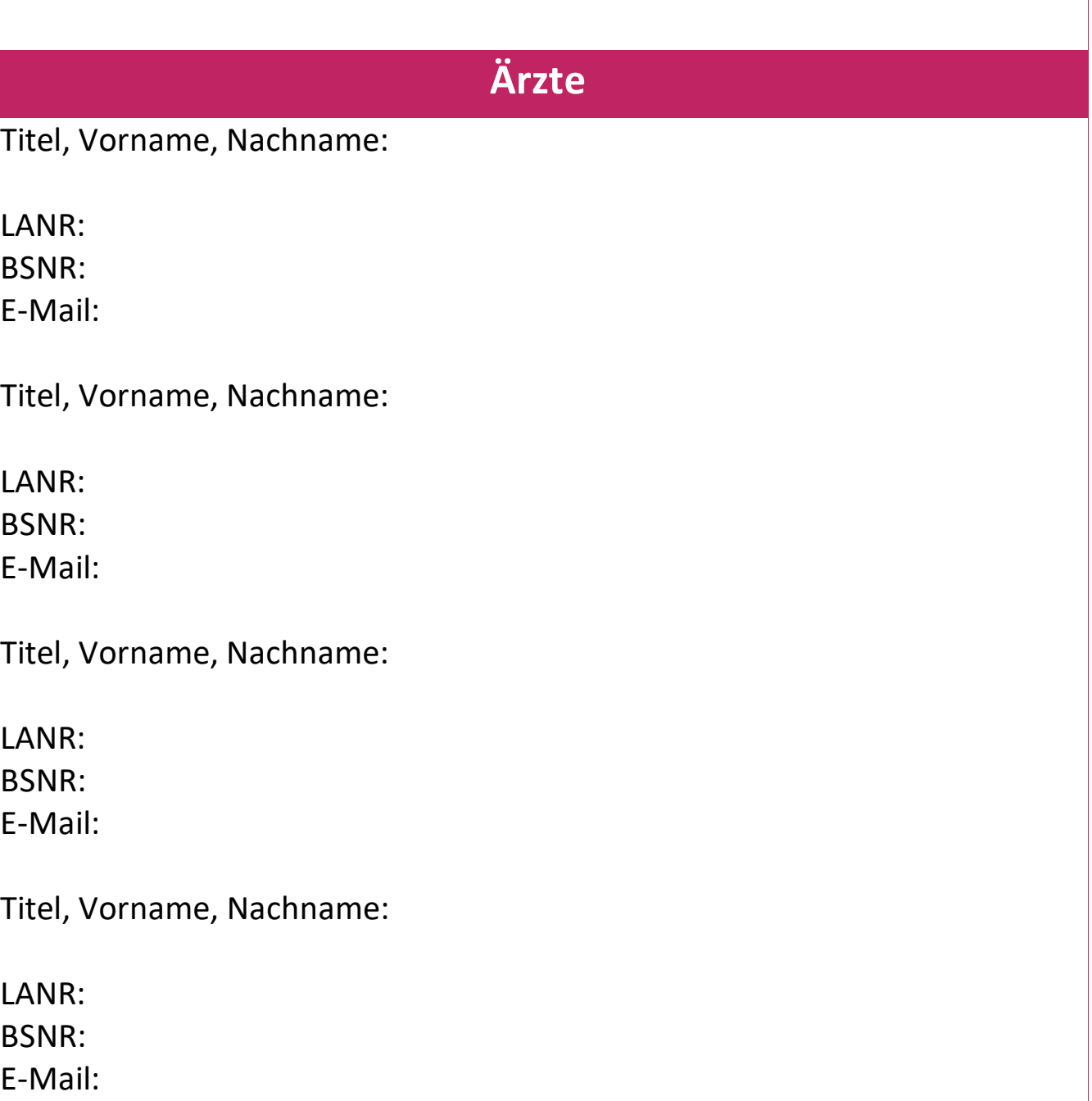

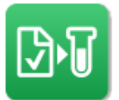

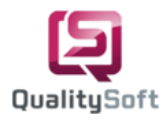

Titel, Vorname, Nachname:

LANR: BSNR:

E-Mail:

Titel, Vorname, Nachname:

LANR: BSNR: E-Mail:

Titel, Vorname, Nachname:

LANR: BSNR: E-Mail:

Titel, Vorname, Nachname:

LANR: BSNR: E-Mail:

Titel, Vorname, Nachname:

LANR: BSNR:

E-Mail: